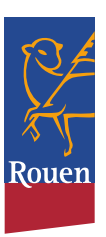

Agenda de Nicolas Mayer-Rossignol Maire de Rouen et Président de la Métropole Rouen Normandie

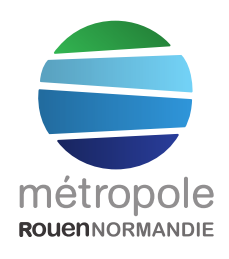

## Lundi 5 février 2024

14h15: Entretien avec David LAMIRAY, Vice-Président de la Métropole Rouen Normandie en charge des Sports Au 108 - Rouen

16h00 : Réunion avec SNCF Réseau sur traversée sous-fluviale dans le cadre de la Ligne **Nouvelle Paris Normandie** Au 108 - Rouen

## **Mercredi 7 février 2024**

08h30 : Conseil d'Administration de la SEM **ASER** (en visio)

11h00 : Entretien avec Florence LIANOS. Commissaire à la lutte contre la pauvreté auprès du Préfet de la Région Normandie Hôtel de ville - Rouen

## Jeudi 8 février 2024

14h15 : Inauguration de la salle des cérémonies au cimetière du Monumental (PRESSE) Cimetière du monumental - rue du Mesnil Grémichon - Rouen

## Vendredi 9 février 2024

14h30 : Conseil du Pôle métropolitain Rouen **Seine Eure** (en visio)

17h00 : Entretien avec Camille TROUVE et Brice **BERTHOUD, Co-directeurs du Centre Dramatique National de Normandie** Hôtel de ville - Rouen